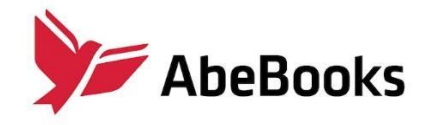

# **AbeBooks Search Web Services End User Guide**

**Version 2.5 (last revised July 2023)**

Contact: affiliate@abebooks.com

# <span id="page-1-0"></span>**Table of Contents**

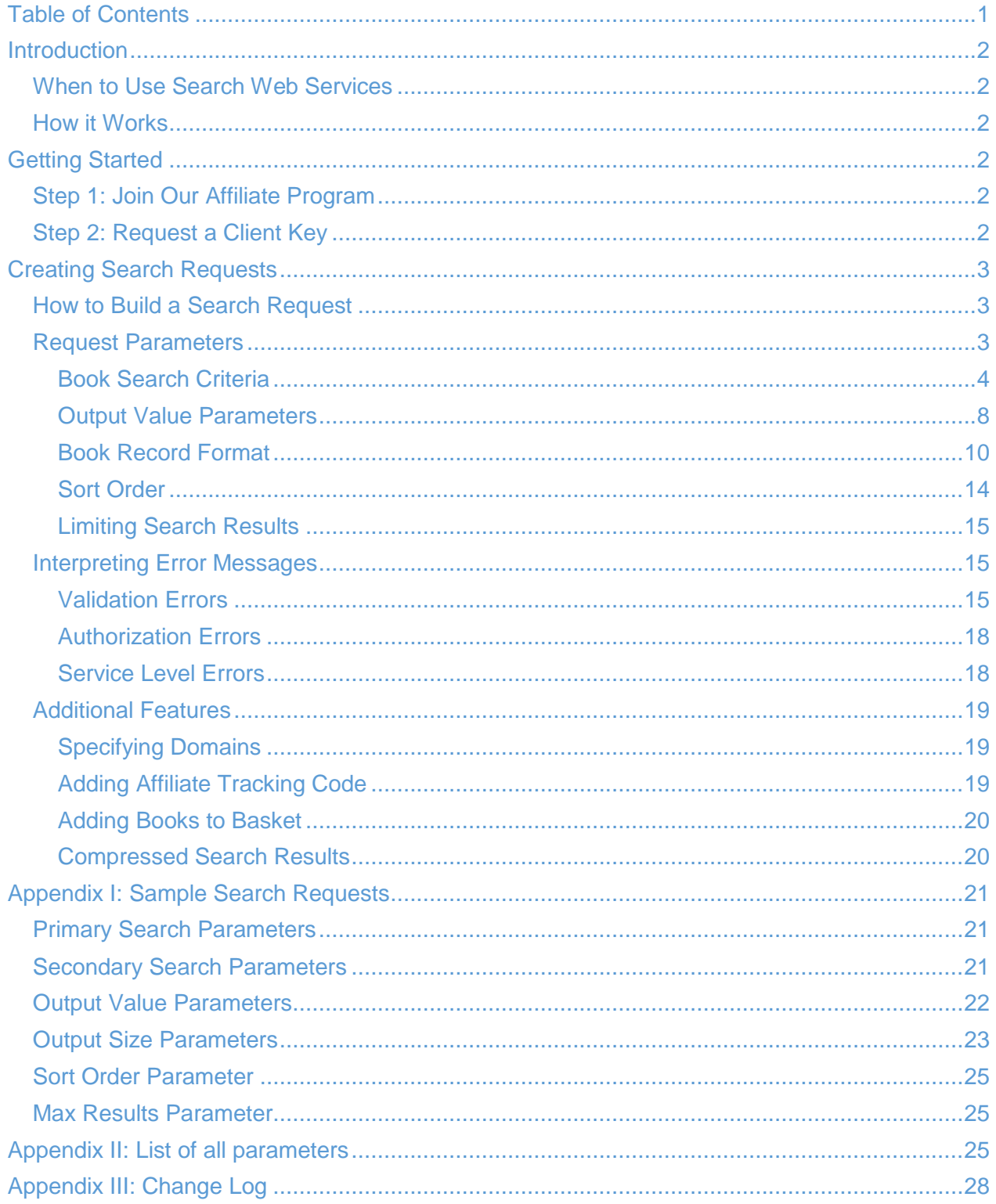

# <span id="page-2-0"></span>**Introduction**

## <span id="page-2-1"></span>**When to Use Search Web Services**

AbeBooks is an online marketplace listing millions of new, used, rare and out-of-print books from thousands of sellers in over fifty countries worldwide. AbeBooks Search Web Services (SWS) puts real-time access to our inventory into your hands, allowing developers to build custom applications or re-create our search functionality on your own website. With millions of books in our database, including many international titles from our global seller base, you can promote books from all over the world, via any of our domains, using one simple process.

## <span id="page-2-2"></span>**How it Works**

Users can run search requests on various parameters such as ISBN, author, title, keyword, or publisher to obtain information about book prices, shipping prices, images, descriptions, and more. Users can also fine-tune their search results by applying filters such as new or used books, seller location, book condition and seller rating. Add affiliate network tracking to receive commission on sales you generate.

# <span id="page-2-3"></span>**Getting Started**

To gain access to Search Web Services, you must first join our Affiliate Program and then request a Client Key.

## <span id="page-2-4"></span>**Step 1: Join Our Affiliate Program**

AbeBooks SWS can only be used by members of our Affiliate Program, providing your users with the books they need, us with valuable traffic, and you with a great source of income. Up to 5% in commission can be earned. Find out more and join our Affiliate Program here:<https://www.abebooks.com/books/AffiliateProgram/>

## <span id="page-2-5"></span>**Step 2: Request a Client Key**

Once you have joined our Affiliate Program, please send an email to affiliate@abebooks.com containing the following information:

- 1. The IP address you'll use to make the requests
- 2. URL
- 3. Email address
- 4. Technical contact name
- 5. Affiliate ID

We will evaluate your application and provide you with instructions for how to generate your Client Key.

# <span id="page-3-0"></span>**Creating Search Requests**

### <span id="page-3-1"></span>**How to Build a Search Request**

Each search request is a URL that contains request parameters. A typical search request looks like this:

https://search2.abebooks.com/search?clientkey=<your client key here>&title=things

- https://search2.abebooks.com/search? This is a URL where all search requests are performed.
- clientkey=<your client key here> Fill in your Client Key after the  $=$  sign. This tells our system that you are authorized to search our inventory. **Note: the Client Key is case sensitive**.
- $\cdot$  & This sign separates the various parameters such as title, ISBN, author etc.
- $\cdot$  title= This is a parameter name. Use this to tell our system which parameter to search. **Note: parameter names are case sensitive.**
- things This is a parameter value. Use this to tell our system which value to search.

## <span id="page-3-2"></span>**Request Parameters**

Request parameters fall into the following categories:

- Book Search Criteria (Primary and Secondary Parameters)
- Output Value Parameters
- Book Record Format
- Sort Order

Note: Appendix I contains sample search requests and Appendix II contains a list of all parameters in alphabetical order.

#### <span id="page-4-0"></span>**Book Search Criteria**

#### **Note on URL Encoding**

All URL parameters must be encoded with **ISO-8859-1**. For example, the author name "Hölderlin" must be encoded as "H%F6lderlin". This [tool](https://dencode.com/en/string/url-encoding) can help with encoding (select 'ISO-8859-1 (Latin-1)').

#### **Primary Search Parameters**

There are five primary search parameters, of which **at least one** must be specified in every search request.

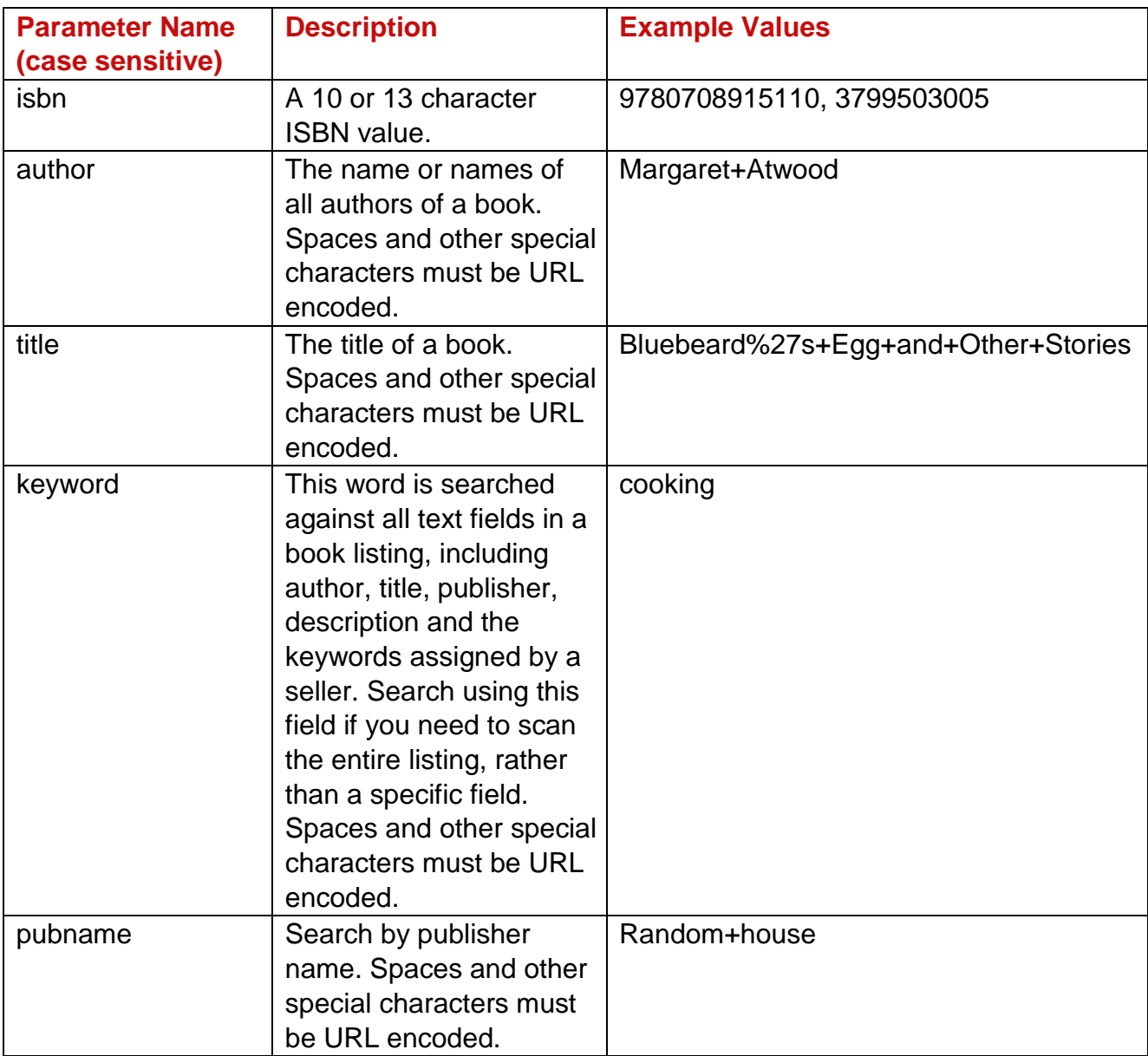

#### **Secondary Search Parameters**

Secondary search parameters are optional criteria that may be added to any search request to refine a search. Secondary search parameters that are not provided in the search request will be automatically set to the default values, as outlined below, e.g., minprice is assumed to be 0 for any search where the minprice parameter is not provided.

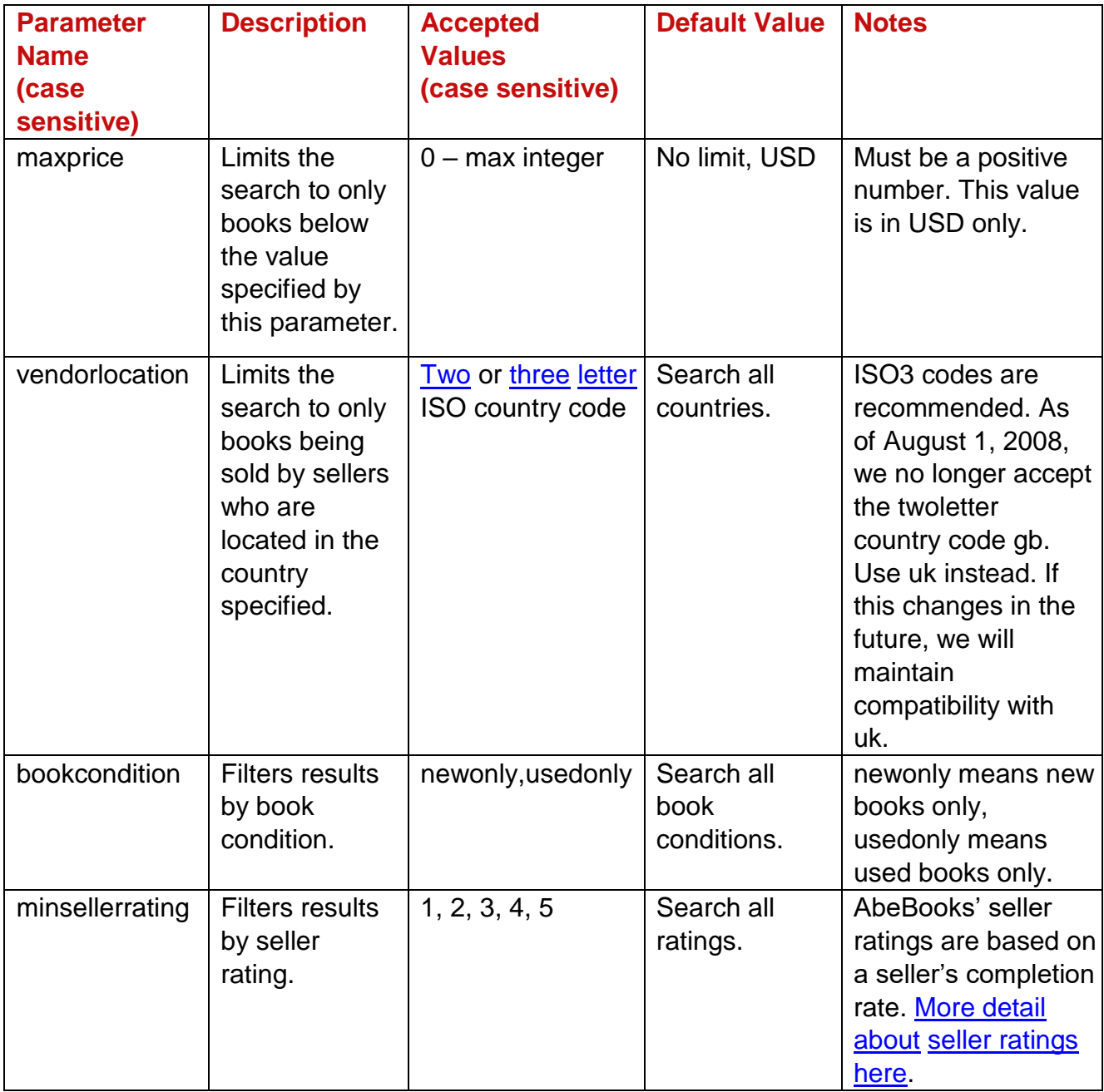

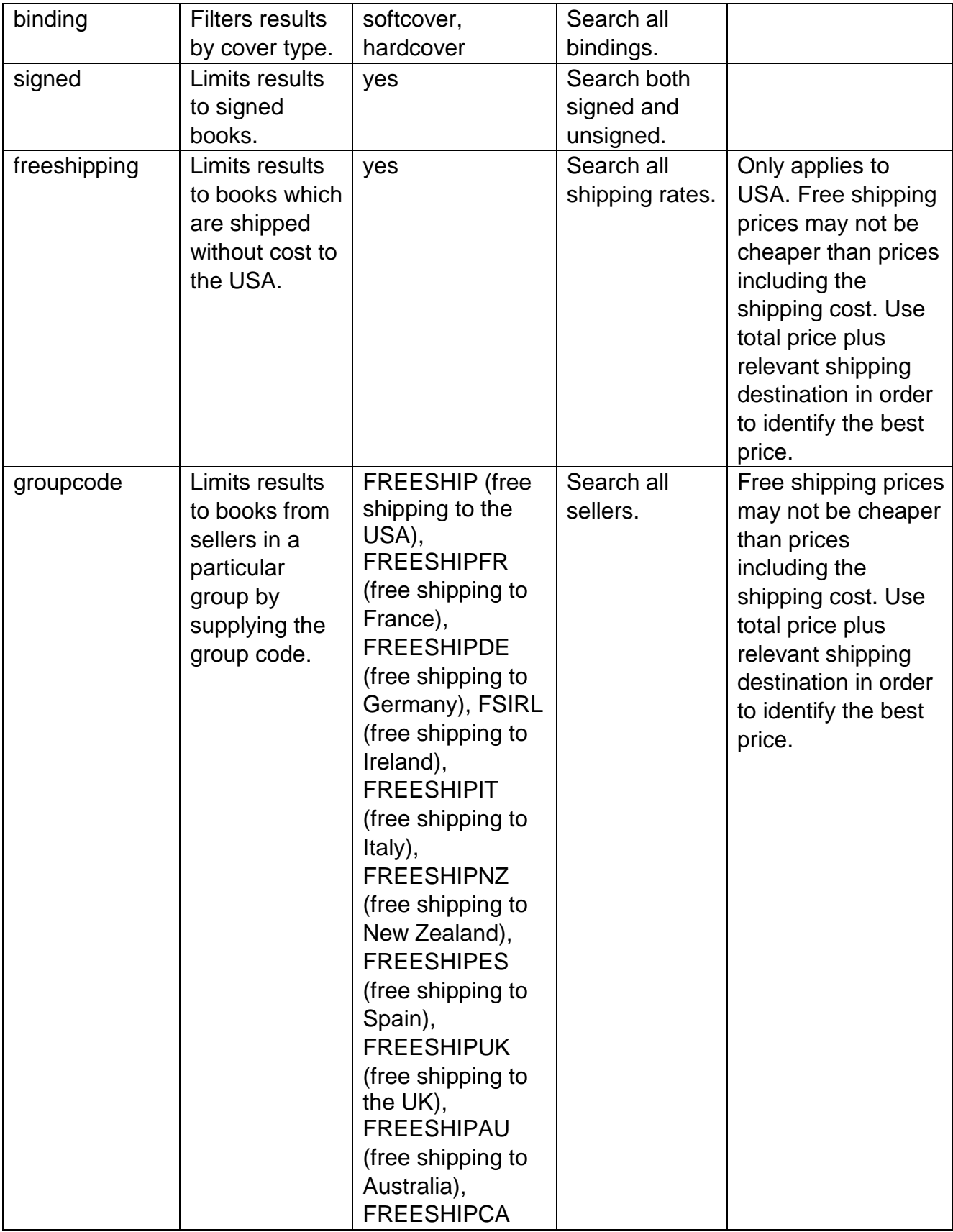

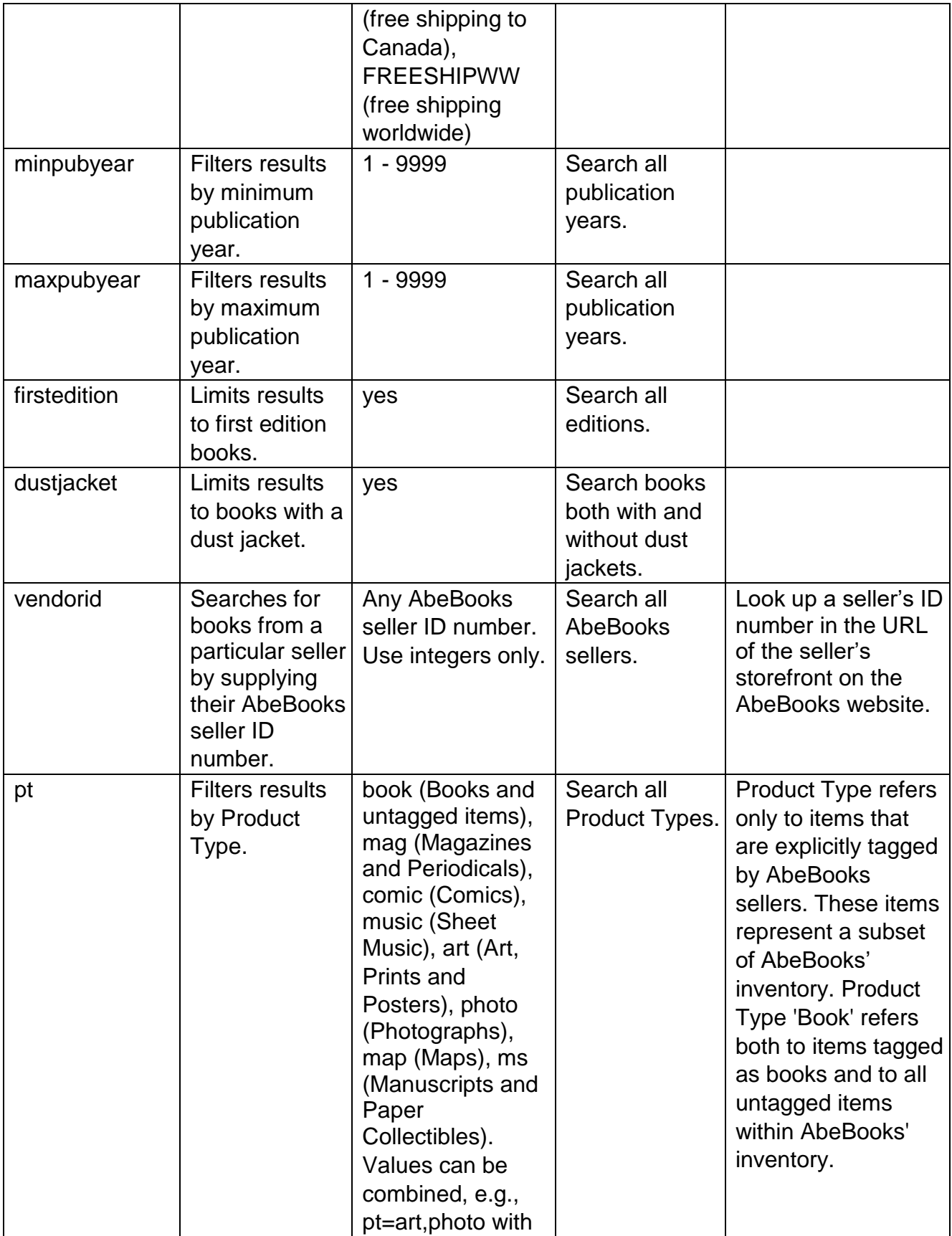

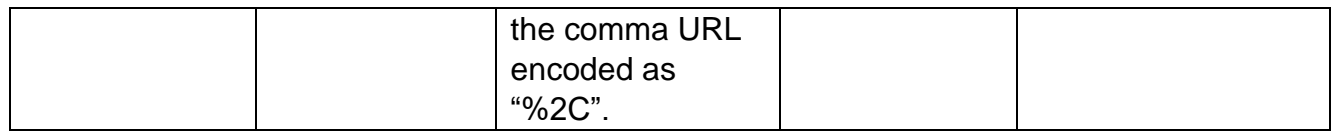

#### <span id="page-8-0"></span>**Output Value Parameters**

Output value parameters are optional parameters that determine how certain output values, such as shipping price, are calculated. Output value parameters that are not provided in the search request will be automatically set to the default values, as outlined below.

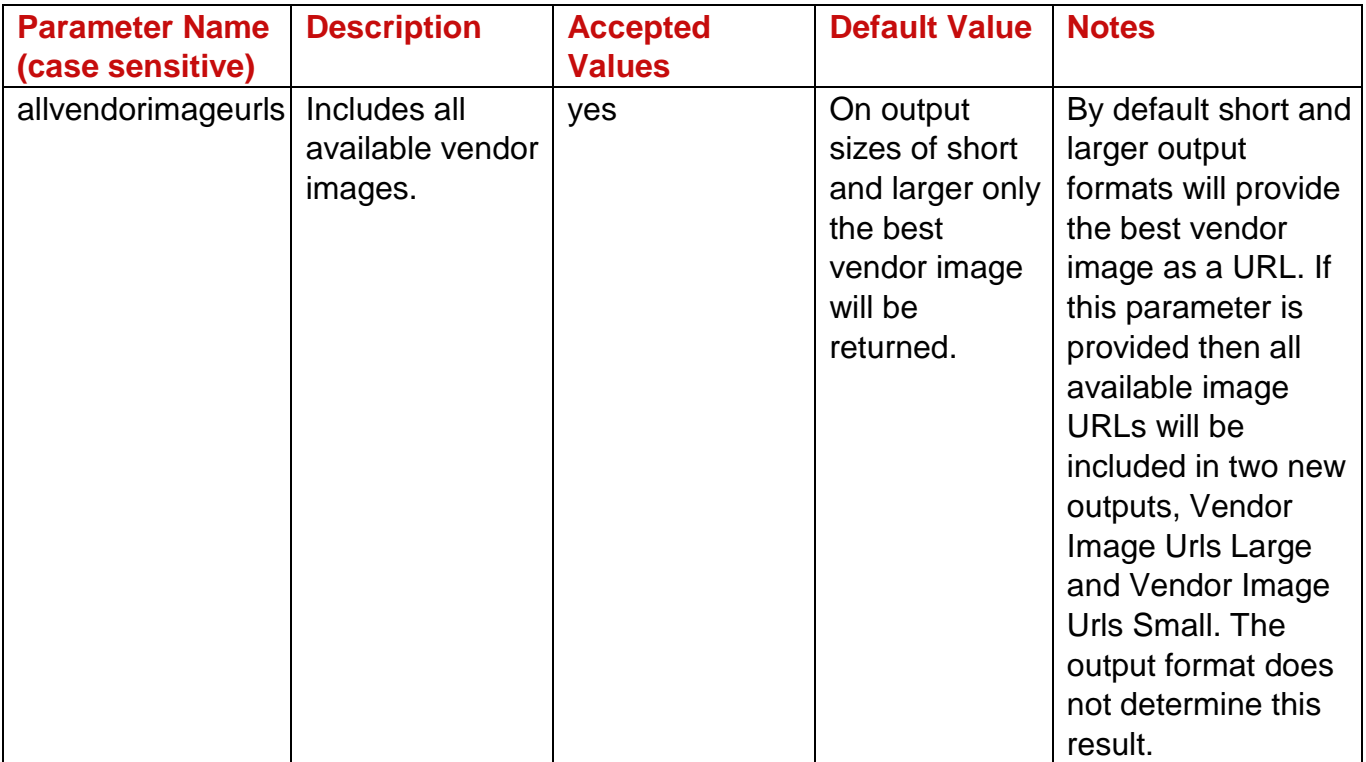

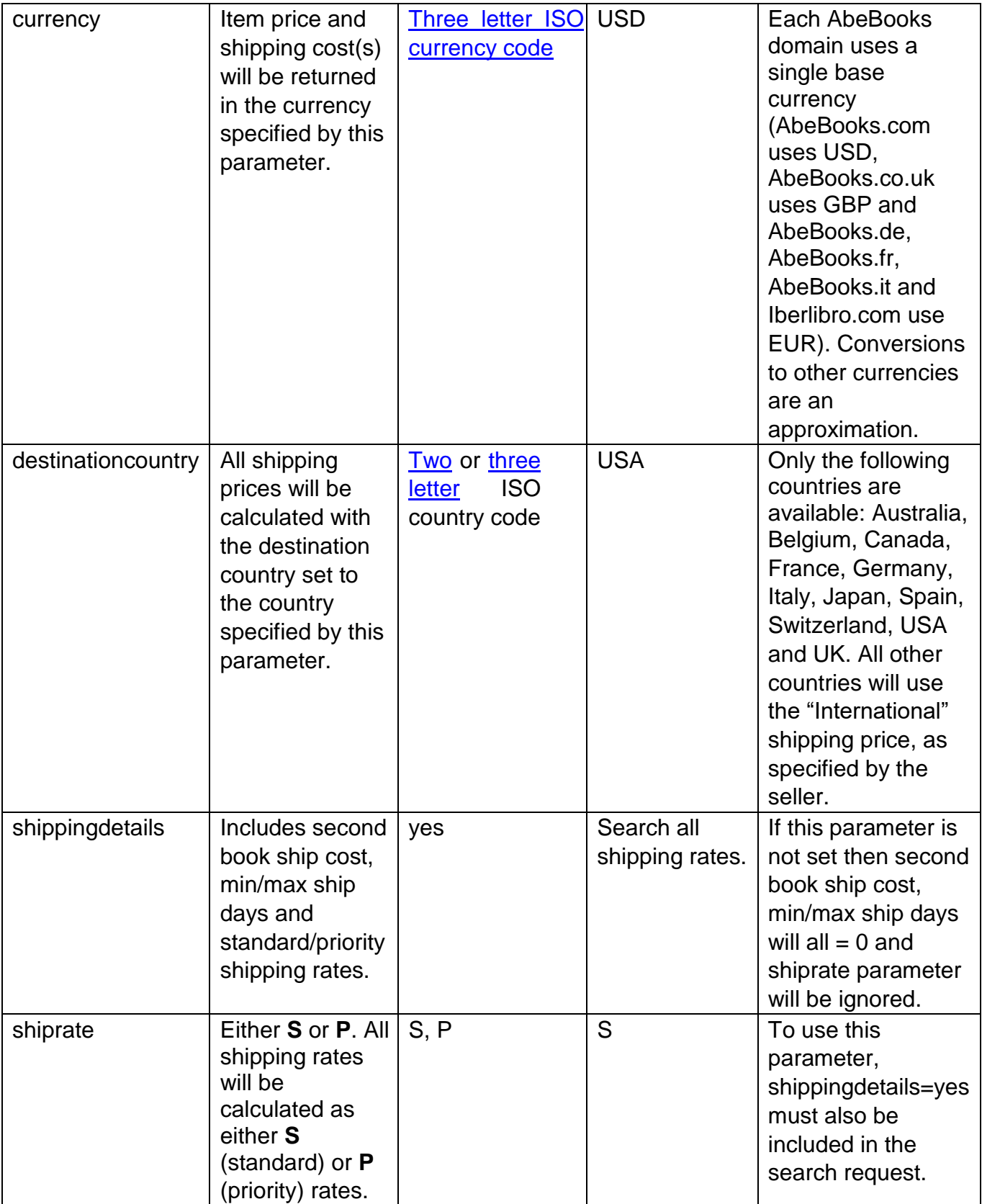

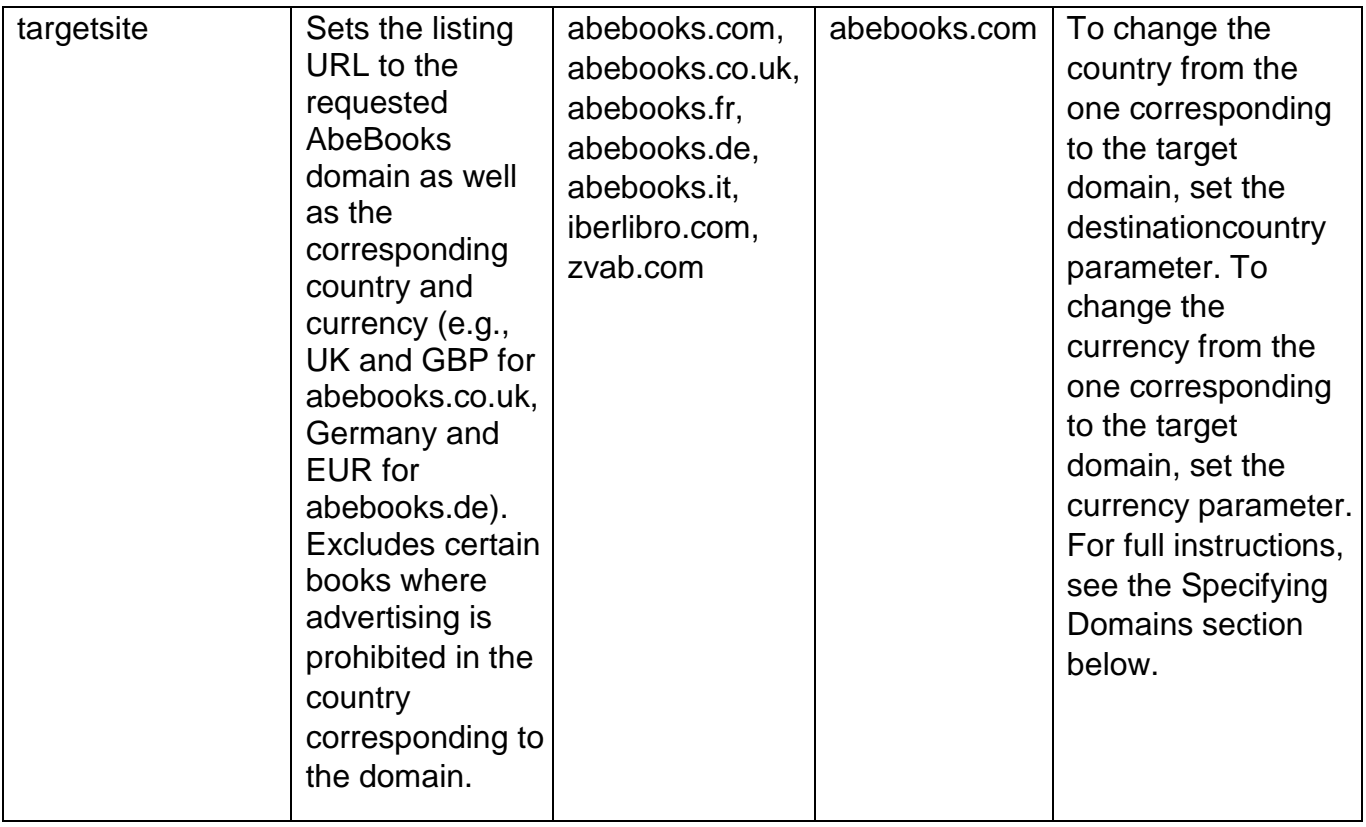

#### <span id="page-10-0"></span>**Book Record Format**

The **outputsize** parameter is used to determine how much detail is included in each search result. The less data that is requested, the faster the results will be returned. All search requests may include one of the following values:

outputsize=micro outputsize=short

outputsize=medium (default value if no outputsize is specified in the search request) outputsize=long

**Note:** If a particular field is not populated for a listing in the search result, that field will be omitted from the record.

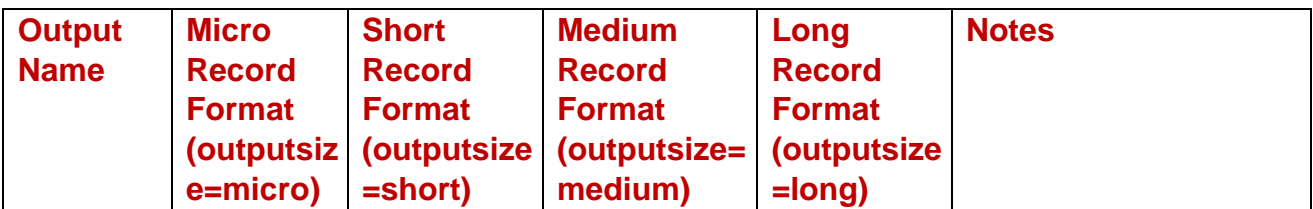

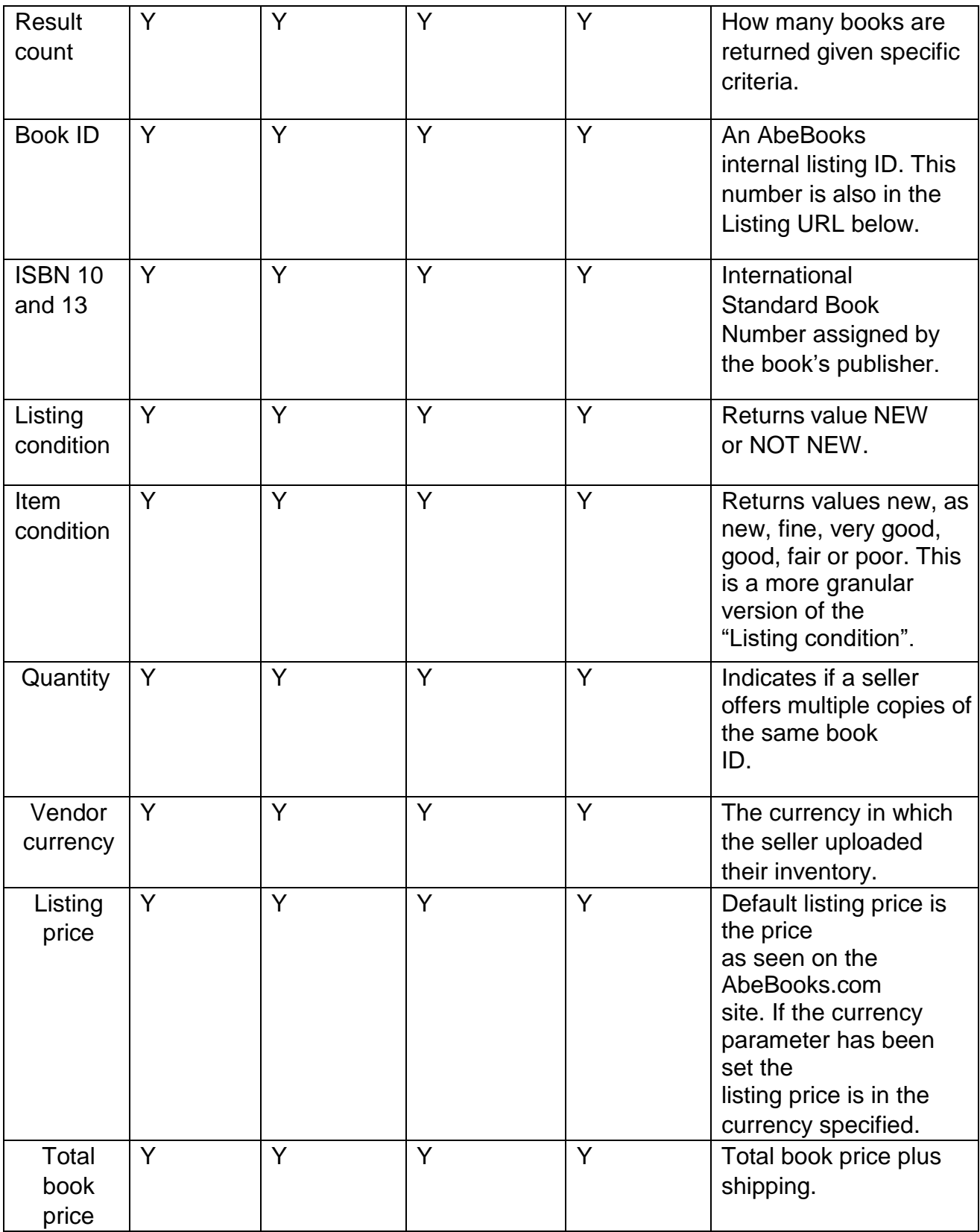

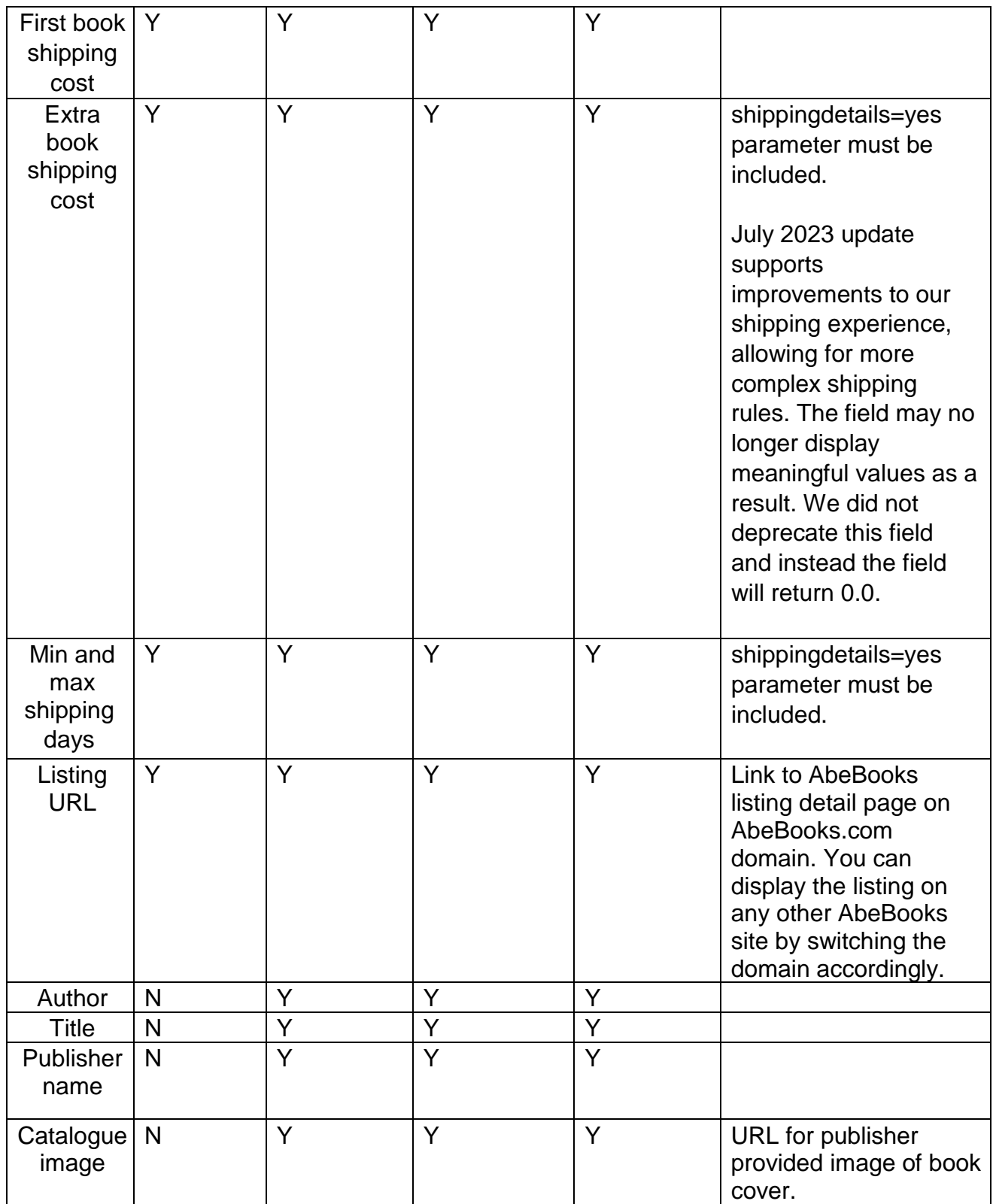

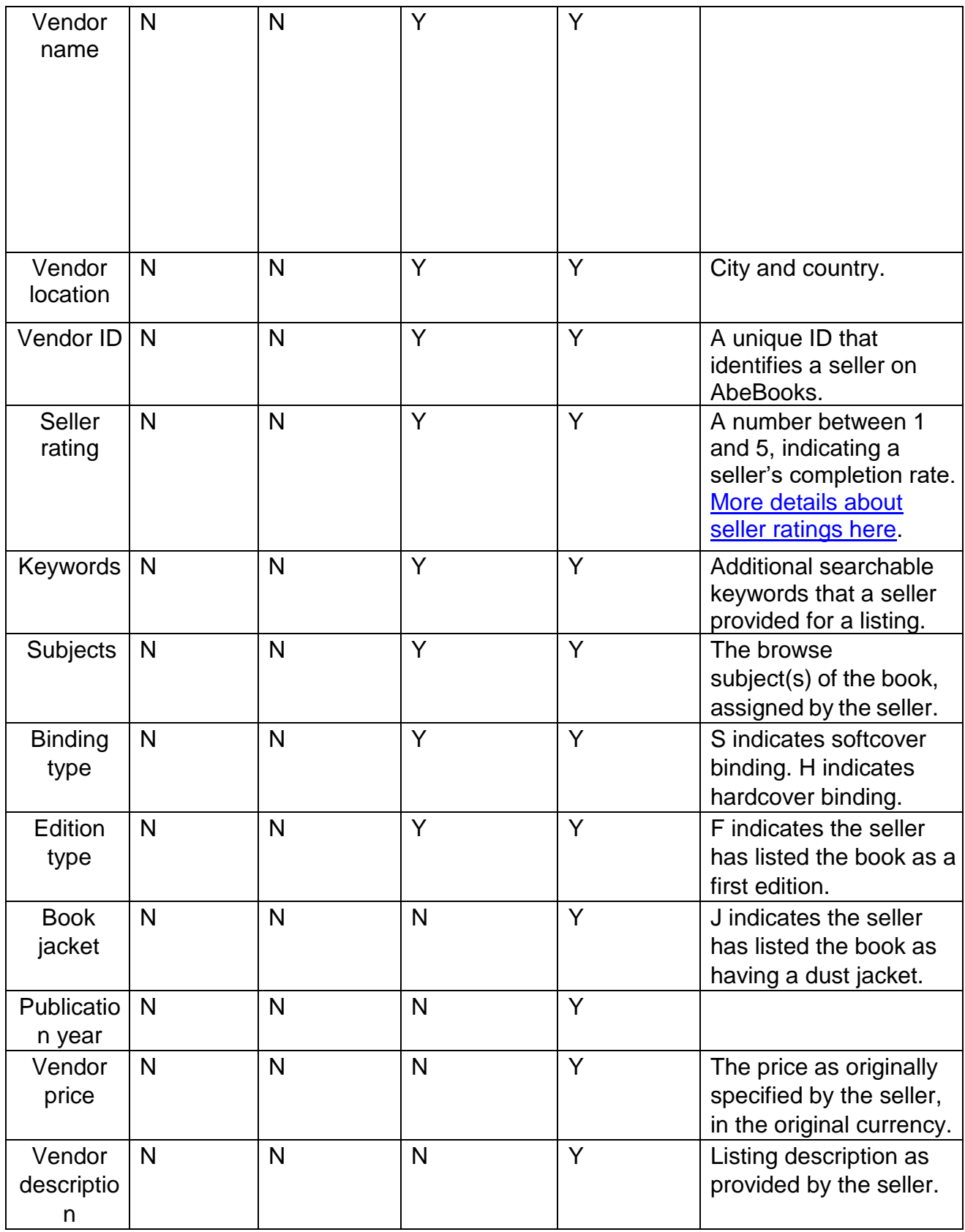

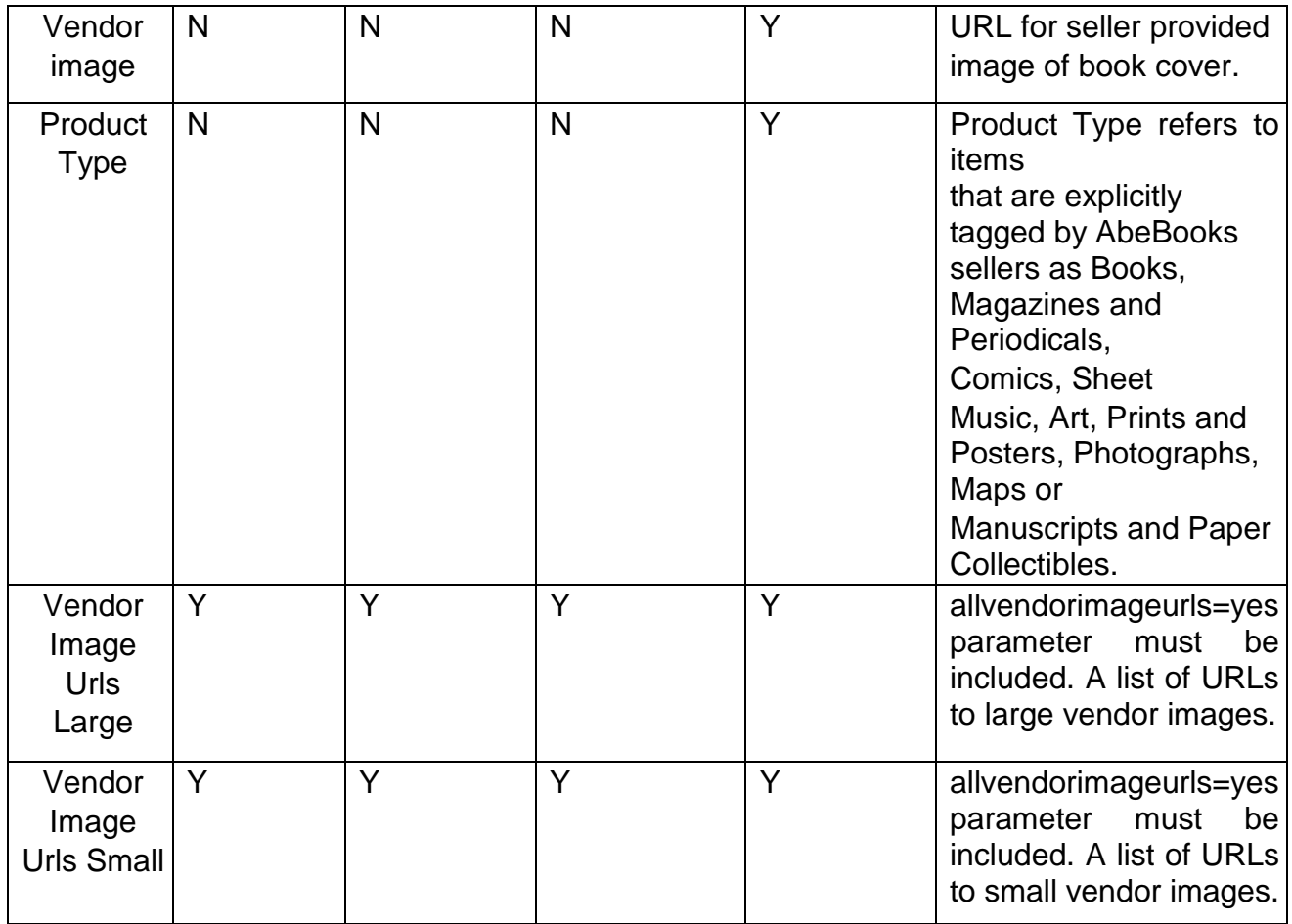

#### <span id="page-14-0"></span>**Sort Order**

The parameter **sortorder** is an optional parameter that indicates how the results should be sorted. The parameter accepts a sort order integer (listed below). If this parameter is not provided, the default sort order will be 2 (by price, ascending).

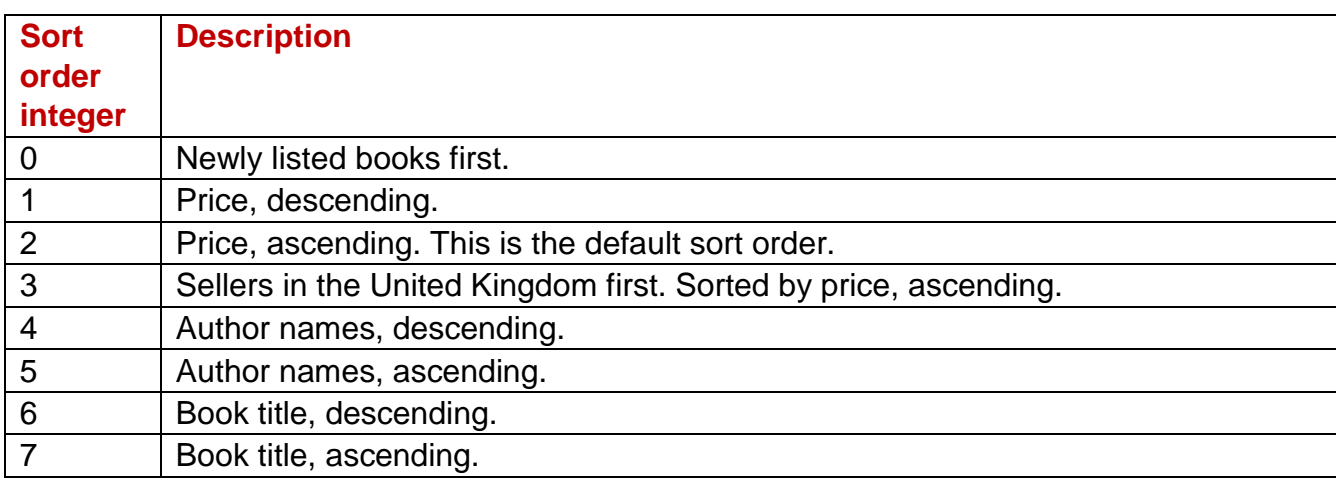

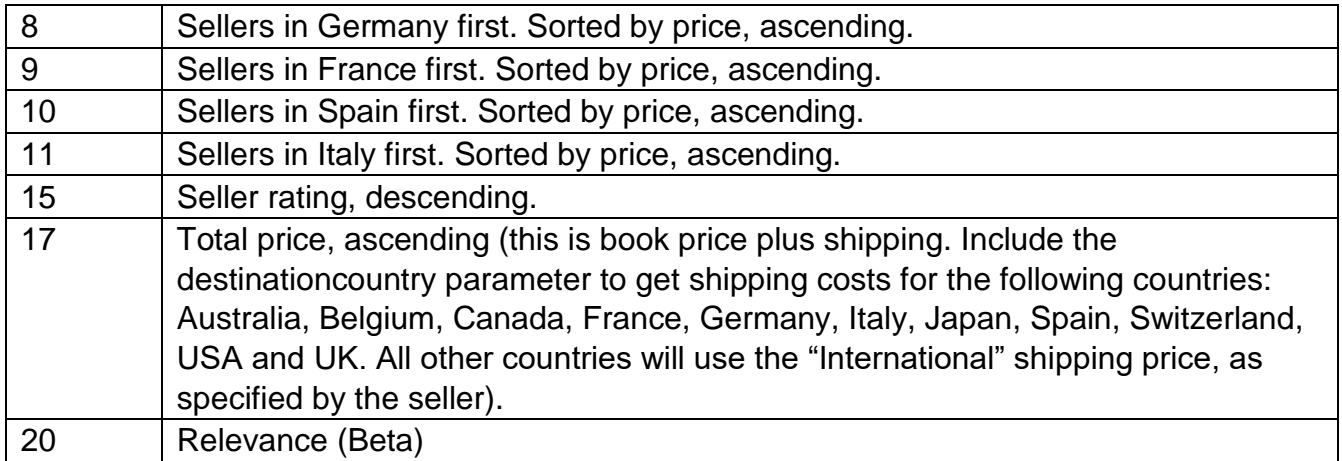

#### <span id="page-15-0"></span>**Limiting Search Results**

The number of matching search results returned for each request can be controlled by the **maxresults** parameter. The fewer results that are requested, the faster the results will be returned. If not provided in the search request, the default number of search results returned will be 20. The maximum number of results that can be returned is 200.

## <span id="page-15-1"></span>**Interpreting Error Messages**

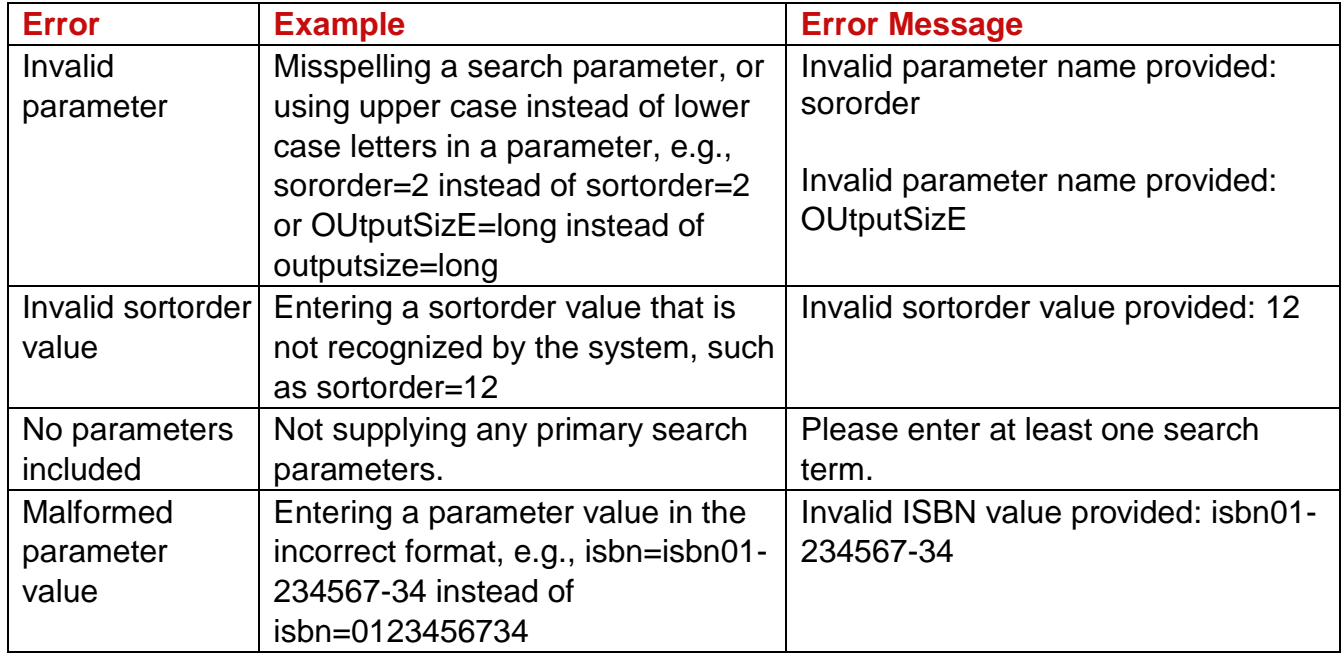

#### <span id="page-15-2"></span>**Validation Errors**

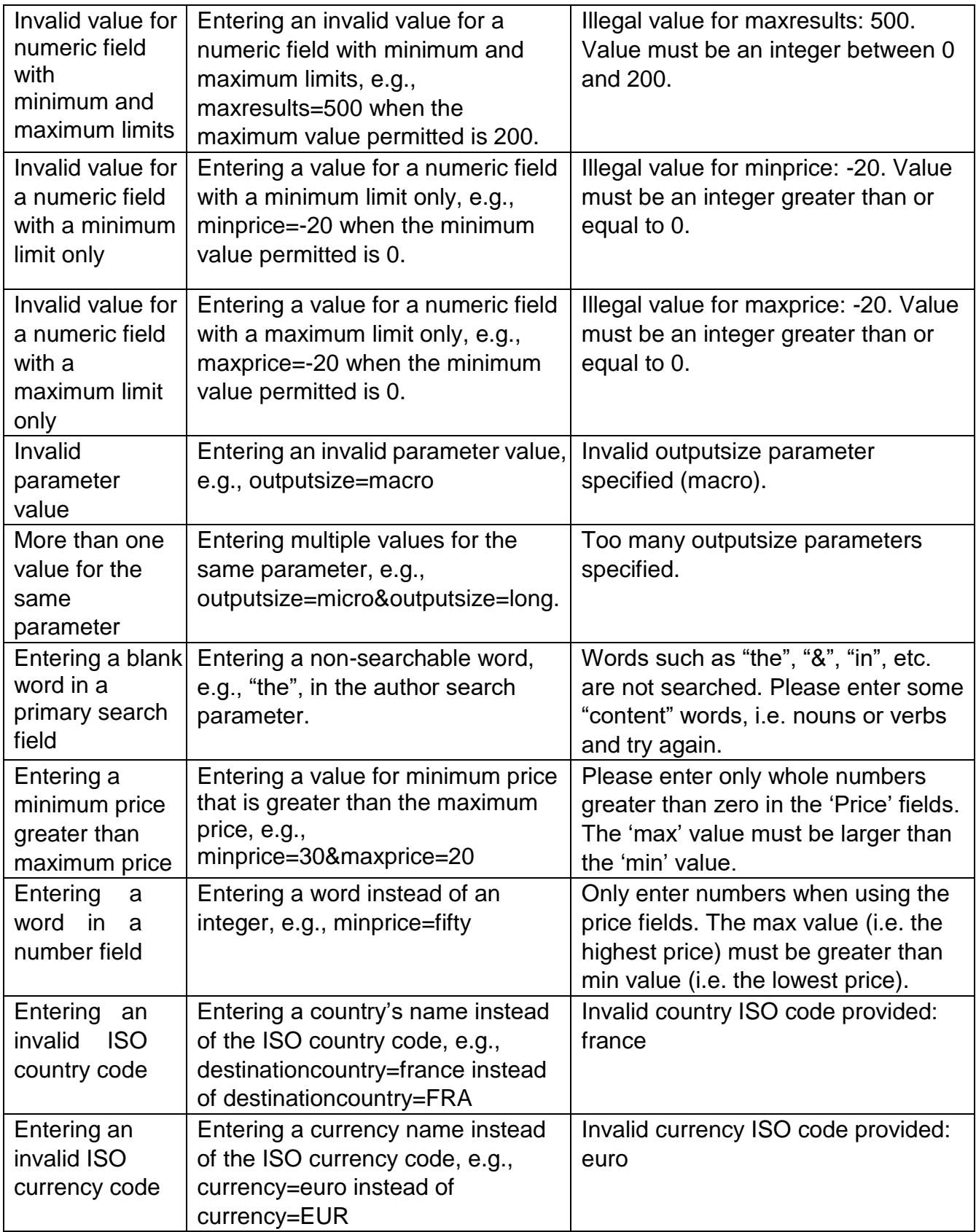

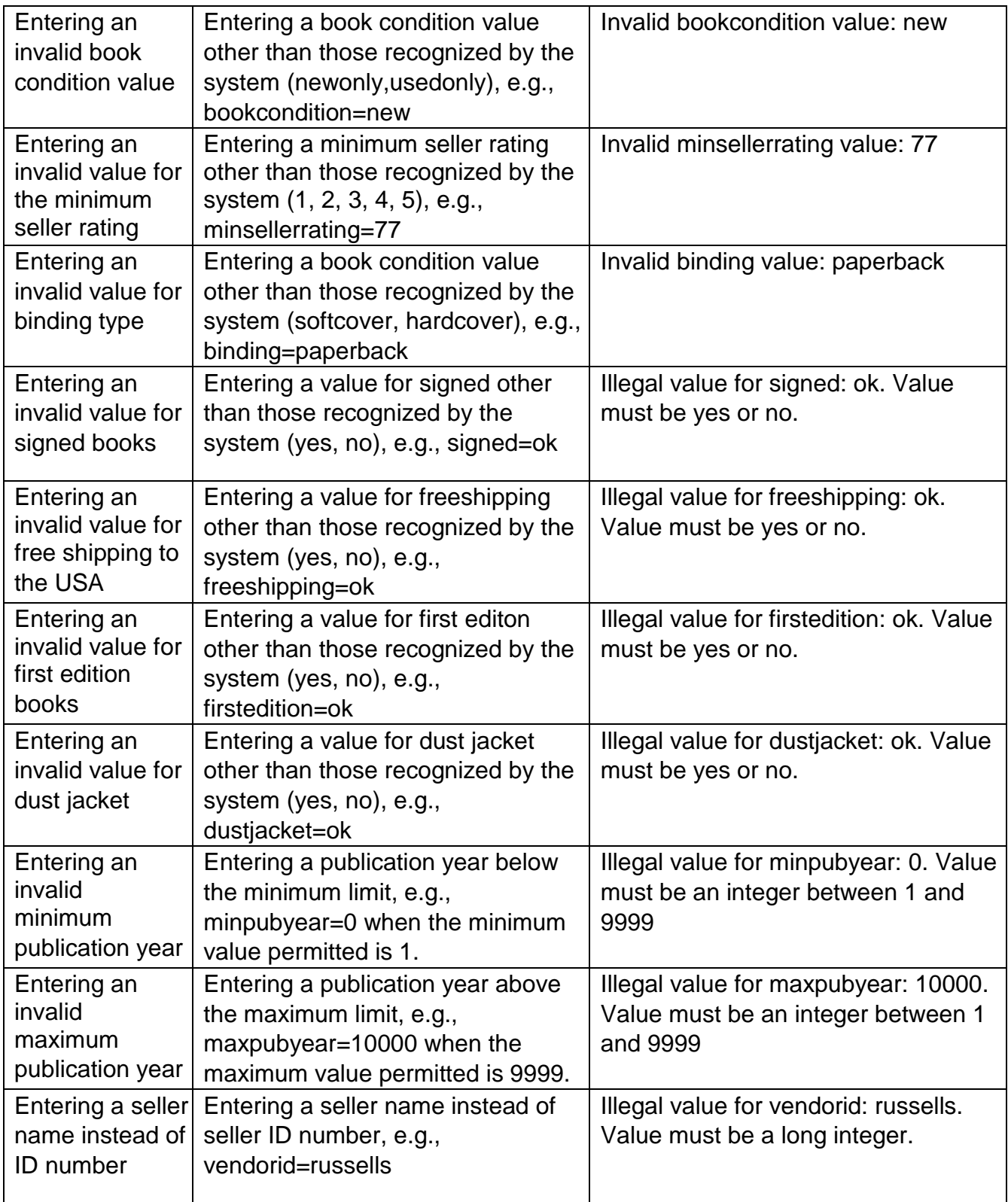

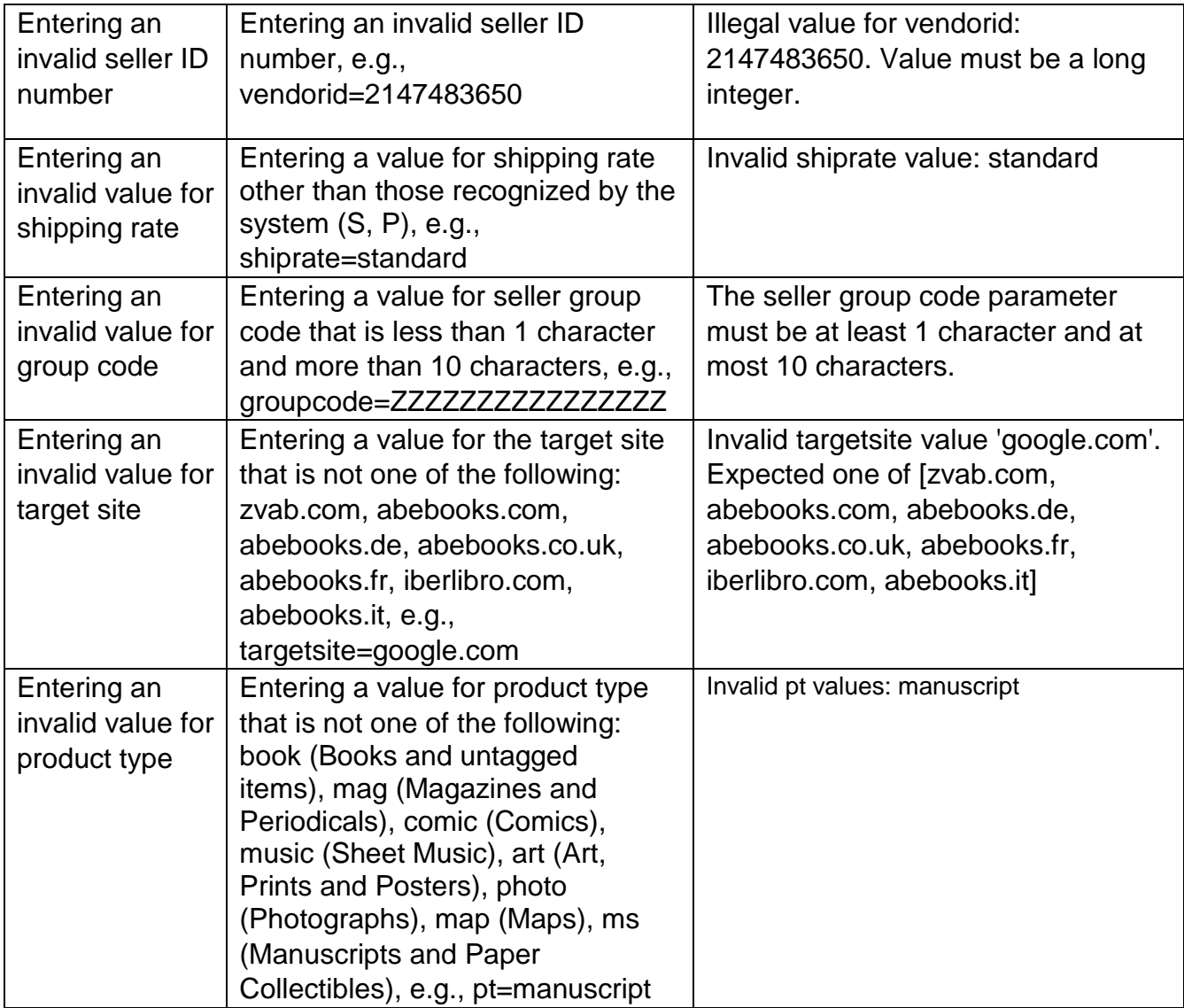

#### <span id="page-18-0"></span>**Authorization Errors**

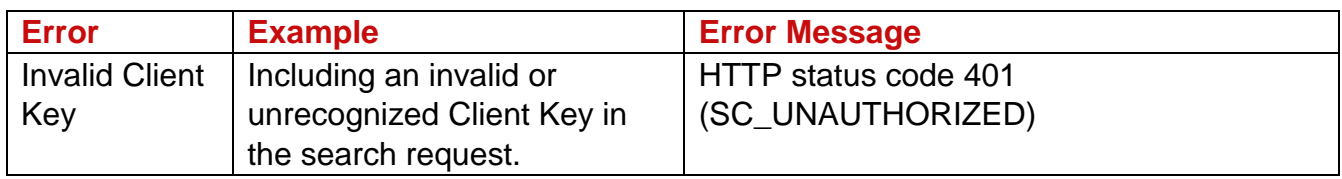

#### <span id="page-18-1"></span>**Service Level Errors**

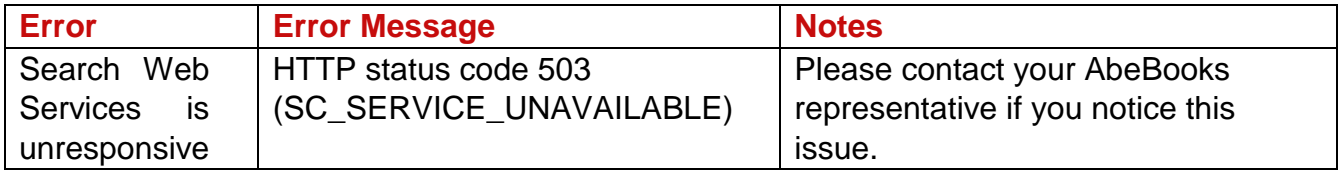

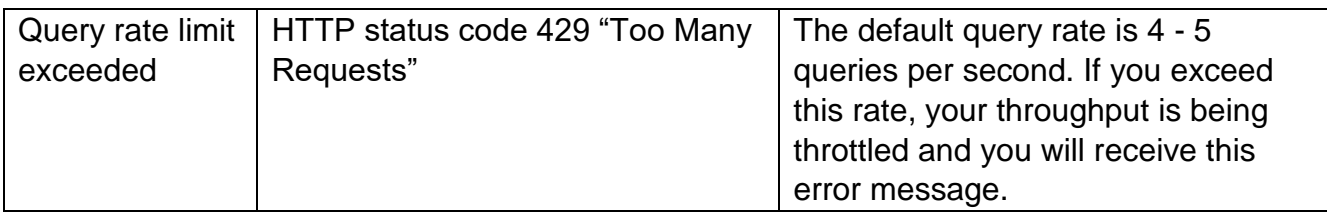

### <span id="page-19-0"></span>**Additional Features**

#### <span id="page-19-1"></span>**Specifying Domains**

AbeBooks has a number of different domains, each with their own default country and currency:

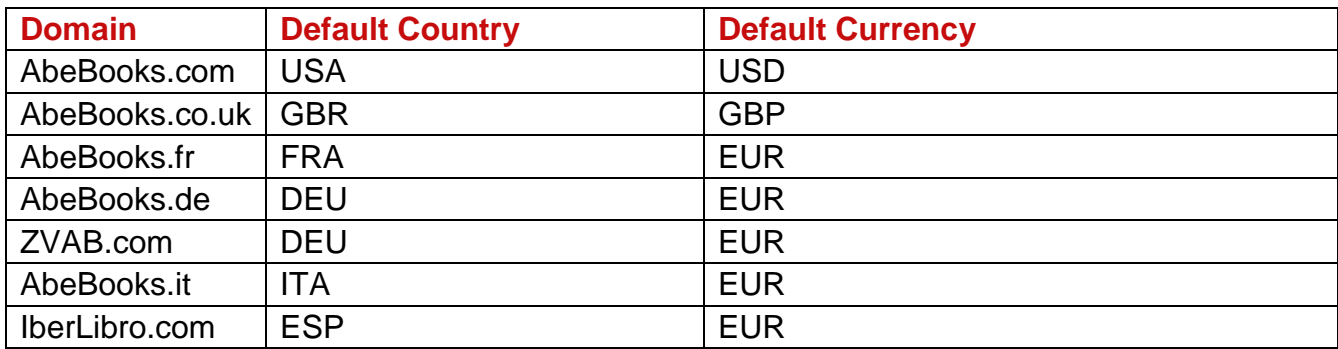

Search Web Services searches AbeBooks.com in USD by default. To search a different domain, in a different currency, use the following steps:

- 1. Use the targetsite parameter.
- 2. The item price and shipping cost(s) will be returned in the default currency for the chosen domain. To choose a different currency, include the currency parameter in the search request and set the correct ISO currency code, e.g., EUR, USD or GBP.
- 3. The shipping cost(s) value will be calculated for the default country for the chosen domain. To choose a different country, include the destinationcountry parameter in the search request and set the correct ISO country code, e.g., GBR, DEU, JPN or MEX.

#### <span id="page-19-2"></span>**Adding Affiliate Tracking Code**

To track Search Web Services links to your affiliate ID, encode the redirect URL returned under listingURL. For an example of a free URL Decoder/Encoder, please see here: https://meyerweb.com/eric/tools/dencoder/ You may also use the encoding system you prefer.

#### **Impact Radius**

- 1. Use the following link as a template: https://affiliates.abebooks.com/c/[Impact\_Radius\_ID]/77798/2029?u=[ENCODED] REDIRECT\_LINK]
- 2. Replace [ENCODED\_REDIRECT\_LINK] with the encoded redirect link.
- 3. Replace [Impact Radius ID] with your Impact Radius ID number, e.g., 12345.

#### <span id="page-20-0"></span>**Adding Books to Basket**

To send a user directly through to the shopping basket, use the following URL structure: <https://www.abebooks.com/servlet/ShopBasketPL?ac=a&ik=14083099173> where the ik= parameter specifies the Book ID for the book to be added.

To add more than one copy, simply repeat the same ik= parameter: [https://www.abebooks.com/servlet/ShopBasketPL?ac=a&ik=14083099173&ik=1408309](https://www.abebooks.com/servlet/ShopBasketPL?ac=a&ik=14083099173&ik=14083099%20) [9](https://www.abebooks.com/servlet/ShopBasketPL?ac=a&ik=14083099173&ik=14083099%20) [173&ik=14083099173&ik=14083099173&ik=14083099173](http://www.abebooks.com/servlet/ShopBasketPL?ac=a&ik=14083099173&ik=14083099173&ik=14083099173&ik=14083099173&ik=14083099173)

The above URL would add five copies of Book ID 14083099173 to the basket.

To add multiple copies of more than one item, use the following structure: [https://www.abebooks.com/servlet/ShopBasketPL?ac=a&ik=10023099123&ik=1002309](https://www.abebooks.com/servlet/ShopBasketPL?ac=a&ik=10023099123&ik=10023099%20) [9](https://www.abebooks.com/servlet/ShopBasketPL?ac=a&ik=10023099123&ik=10023099%20) [123&ik=14083099173&ik=14083099173&ik=14083099173](http://www.abebooks.com/servlet/ShopBasketPL?ac=a&ik=10023099123&ik=10023099123&ik=14083099173&ik=14083099173&ik=14083099173)

The above URL would add two copies of Book ID 10023099123 and three copies of Book ID 14083099173 to the basket.

Note: The maximum number of copies that can be added directly to the basket is fifty. If the quantity requested for a given Book ID exceeds availability, the maximum quantity available for the Book ID will be added to the basket.

#### <span id="page-20-1"></span>**Compressed Search Results**

Search Web Services outputs in XML and in faster compressed format (GZIP). To get results in compressed format, include a header indicating that you accept compressed output. This is done by setting the Accept-Encoding HTTP Request header to "gzip, deflate". When compression is properly enabled, the response header will contain "Content-Encoding: gzip".

# <span id="page-21-0"></span>**Appendix I: Sample Search Requests**

## <span id="page-21-1"></span>**Primary Search Parameters**

- Search for the ISBN '9780140707052': [https://search2.abebooks.com/search?](http://search2.abebooks.com/search?isbn=0451161351&clientkey=)**[isbn=9780140707052](http://search2.abebooks.com/search?isbn=0451161351&clientkey=)**[&clientkey=<y](http://search2.abebooks.com/search?isbn=0451161351&clientkey=)our client key here>
- Search for the author 'William Shakespeare': [https://search2.abebooks.com/search?](http://search2.abebooks.com/search?author=william+shakespeare&clientkey=)**[author=william+shakespeare](http://search2.abebooks.com/search?author=william+shakespeare&clientkey=)**[&clientkey=](http://search2.abebooks.com/search?author=william+shakespeare&clientkey=)  <your client key here>
- Search for the title 'Macbeth': [https://search2.abebooks.com/search?](http://search2.abebooks.com/search?title=microserfs&clientkey=)**[title=macbeth](http://search2.abebooks.com/search?title=microserfs&clientkey=)**[&clientkey=<y](http://search2.abebooks.com/search?title=microserfs&clientkey=)our client key here>
- Search for the author 'William Shakespeare' and the title 'Macbeth': [https://search2.abebooks.com/search?](http://search2.abebooks.com/search?author=william+shakespeare&title=macbeth&clientkey=)**[author=william+shakespeare&title=mac](http://search2.abebooks.com/search?author=william+shakespeare&title=macbeth&clientkey=)  [beth](http://search2.abebooks.com/search?author=william+shakespeare&title=macbeth&clientkey=)**[&clientkey=<y](http://search2.abebooks.com/search?author=william+shakespeare&title=macbeth&clientkey=)our client key here>
- Search for the keyword 'tragedy': [https://search2.abebooks.com/search?](http://search2.abebooks.com/search?keyword=tragedy&clientkey=)**[keyword=tragedy](http://search2.abebooks.com/search?keyword=tragedy&clientkey=)**[&clientkey=<y](http://search2.abebooks.com/search?keyword=tragedy&clientkey=)our client key here>

## <span id="page-21-2"></span>**Secondary Search Parameters**

- Search for copies of *Macbeth* that are listed for U\$10.00 or more: [https://search2.abebooks.com/search?title=macbeth&](http://search2.abebooks.com/search?title=cujo&minprice=10&clientkey=)**[minprice=10](http://search2.abebooks.com/search?title=cujo&minprice=10&clientkey=)**[&clientkey=<y](http://search2.abebooks.com/search?title=cujo&minprice=10&clientkey=) o ur client key here>
- Search for copies of *Macbeth* that are listed for U\$10.00 or less: [https://search2.abebooks.com/search?title=macbeth&](http://search2.abebooks.com/search?title=cujo&maxprice=10&clientkey=)**[maxprice=10](http://search2.abebooks.com/search?title=cujo&maxprice=10&clientkey=)**[&clientkey=<y](http://search2.abebooks.com/search?title=cujo&maxprice=10&clientkey=) our client key here>
- Search for copies of *Macbeth* that are listed for between U\$1.00 and U\$10.00: [https://search2.abebooks.com/search?title=macbeth&](http://search2.abebooks.com/search?title=cujo&minprice=1&maxprice=10&clientkey=)**[minprice=1&maxprice=10](http://search2.abebooks.com/search?title=cujo&minprice=1&maxprice=10&clientkey=)**  [&clientkey=<y](http://search2.abebooks.com/search?title=cujo&minprice=1&maxprice=10&clientkey=)our client key here>
- Search for new copies of *Macbeth*: [https://search2.abebooks.com/search?title=macbeth&](http://search2.abebooks.com/search?title=macbeth&bookcondition=newonly&clientkey=)**[bookcondition=newonly](http://search2.abebooks.com/search?title=macbeth&bookcondition=newonly&clientkey=)**[&](http://search2.abebooks.com/search?title=macbeth&bookcondition=newonly&clientkey=) [c lientkey=<y](http://search2.abebooks.com/search?title=macbeth&bookcondition=newonly&clientkey=)our client key here>
- Search for copies of *Macbeth* sold by sellers with a minimum rating of 4 stars: [https://search2.abebooks.com/search?title=macbeth&](http://search2.abebooks.com/search?title=macbeth&minsellerrating=4&clientkey=)**[minsellerrating=4](http://search2.abebooks.com/search?title=macbeth&minsellerrating=4&clientkey=)**[&clientk](http://search2.abebooks.com/search?title=macbeth&minsellerrating=4&clientkey=) [e y=<y](http://search2.abebooks.com/search?title=macbeth&minsellerrating=4&clientkey=)our client key here>
- Search for copies of *Macbeth* with hard cover binding: [https://search2.abebooks.com/search?title=macbeth&](http://search2.abebooks.com/search?title=macbeth&binding=hardcover&clientkey=)**[binding=hardcover](http://search2.abebooks.com/search?title=macbeth&binding=hardcover&clientkey=)**[&client](http://search2.abebooks.com/search?title=macbeth&binding=hardcover&clientkey=) [k ey=<y](http://search2.abebooks.com/search?title=macbeth&binding=hardcover&clientkey=)our client key here>
- Search for only signed copies of *1984*: [https://search2.abebooks.com/search?title=1984&](http://search2.abebooks.com/search?title=1984&signed=yes&clientkey=)**[signed=yes](http://search2.abebooks.com/search?title=1984&signed=yes&clientkey=)**[&clientkey=<y](http://search2.abebooks.com/search?title=1984&signed=yes&clientkey=)our client key here>
- Search for copies of *Macbeth* with free shipping to the USA: [https://search2.abebooks.com/search?title=macbeth&](http://search2.abebooks.com/search?title=macbeth&freeshipping=yes&clientkey=)**[freeshipping=yes](http://search2.abebooks.com/search?title=macbeth&freeshipping=yes&clientkey=)**[&clientk](http://search2.abebooks.com/search?title=macbeth&freeshipping=yes&clientkey=) [e y=<y](http://search2.abebooks.com/search?title=macbeth&freeshipping=yes&clientkey=)our client key here>
- Search for copies of *Macbeth* published between 1990 and 1995: [https://search2.abebooks.com/search?title=macbeth&](http://search2.abebooks.com/search?title=macbeth&minpubyear=1990&maxpubyear-1995&clientkey=)**[minpubyear=1990&maxp](http://search2.abebooks.com/search?title=macbeth&minpubyear=1990&maxpubyear-1995&clientkey=) [u byear-1995](http://search2.abebooks.com/search?title=macbeth&minpubyear=1990&maxpubyear-1995&clientkey=)**[&clientkey=<y](http://search2.abebooks.com/search?title=macbeth&minpubyear=1990&maxpubyear-1995&clientkey=)our client key here> □ Search for first editions of *1984*: [https://search2.abebooks.com/search?title=1984&](http://search2.abebooks.com/search?title=1984&firstedition=yes&clientkey=)**[firstedition=yes](http://search2.abebooks.com/search?title=1984&firstedition=yes&clientkey=)**[&clientkey=<y](http://search2.abebooks.com/search?title=1984&firstedition=yes&clientkey=)
- o ur client key here> • Search for signed first editions of *1984*:
- [https://search2.abebooks.com/search?title=1984&](http://search2.abebooks.com/search?title=1984&signed=yes&firstedition=yes&clientkey=)**[signed=yes&firstedition=yes](http://search2.abebooks.com/search?title=1984&signed=yes&firstedition=yes&clientkey=)** [& clientkey=<y](http://search2.abebooks.com/search?title=1984&signed=yes&firstedition=yes&clientkey=)our client key here>
- Search for copies of *Macbeth* from a specific publisher: [https://search2.abebooks.com/search?title=macbeth&](http://search2.abebooks.com/search?title=macbeth&pubname=penguin&clientkey=)**[pubname=penguin](http://search2.abebooks.com/search?title=macbeth&pubname=penguin&clientkey=)**[&clientk](http://search2.abebooks.com/search?title=macbeth&pubname=penguin&clientkey=)  [ey=<y](http://search2.abebooks.com/search?title=macbeth&pubname=penguin&clientkey=)our client key here>
- Search for copies of *Macbeth* that have a dust jacket: [https://search2.abebooks.com/search?title=macbeth&](http://search2.abebooks.com/search?title=cujo&dustjacket=yes&clientkey=)**[dustjacket=yes](http://search2.abebooks.com/search?title=cujo&dustjacket=yes&clientkey=)**[&clientkey](http://search2.abebooks.com/search?title=cujo&dustjacket=yes&clientkey=)  $=$  <your client key here>
- Search for copies of *Macbeth* from a specific seller on AbeBooks: [https://search2.abebooks.com/search?title=macbeth&](http://search2.abebooks.com/search?title=macbeth&vendorid=54837791&clientkey=)**[vendorid=54837791](http://search2.abebooks.com/search?title=macbeth&vendorid=54837791&clientkey=)**[&clien](http://search2.abebooks.com/search?title=macbeth&vendorid=54837791&clientkey=) [t key=<y](http://search2.abebooks.com/search?title=macbeth&vendorid=54837791&clientkey=)our client key here>
- Search for maps of Paris: [https://search2.abebooks.com/search?keyword=paris&](http://search2.abebooks.com/search?keyword=paris&pt=map&clientkey=)**[pt=map](http://search2.abebooks.com/search?keyword=paris&pt=map&clientkey=)**[&clientkey=<y](http://search2.abebooks.com/search?keyword=paris&pt=map&clientkey=)our client key here>

## <span id="page-22-0"></span>**Output Value Parameters**

- Specify pricing to be in Canadian dollars (CAD): [https://search2.abebooks.com/search?title=macbeth&](http://search2.abebooks.com/search?title=cujo¤cy=CAD&clientkey=)**[currency=CAD](http://search2.abebooks.com/search?title=cujo¤cy=CAD&clientkey=)**[&clientkey=](http://search2.abebooks.com/search?title=cujo¤cy=CAD&clientkey=)  <your client key here>
- Specify shipping destination to Great Britain (GBR): [https://search2.abebooks.com/search?title=macbeth&](http://search2.abebooks.com/search?title=cujo&destinationcountry=GBR&clientkey=)**[destinationcountry=GBR](http://search2.abebooks.com/search?title=cujo&destinationcountry=GBR&clientkey=)**[&](http://search2.abebooks.com/search?title=cujo&destinationcountry=GBR&clientkey=)  [clientkey=<y](http://search2.abebooks.com/search?title=cujo&destinationcountry=GBR&clientkey=)our client key here>
- Specify 'priority' shipping: [https://search2.abebooks.com/search?title=macbeth&](http://search2.abebooks.com/search?title=cujo&shippingdetails=yes&shiprate=p&clientkey=)**[shippingdetails=yes&ship](http://search2.abebooks.com/search?title=cujo&shippingdetails=yes&shiprate=p&clientkey=)  [rate=p](http://search2.abebooks.com/search?title=cujo&shippingdetails=yes&shiprate=p&clientkey=)**[&clientkey=<y](http://search2.abebooks.com/search?title=cujo&shippingdetails=yes&shiprate=p&clientkey=)our client key here>
- Change the default domain to abebooks.de: [https://search2.abebooks.com/search?title=macbeth&targetsite=abebooks.de&cl](http://search2.abebooks.com/search?title=macbeth&targetsite=abebooks.de&clientkey=)  [ientkey=<y](http://search2.abebooks.com/search?title=macbeth&targetsite=abebooks.de&clientkey=)our client key here>
- Include all vendor images: [https://search2.abebooks.com/search?isbn=9780451161352&allvendorimageurls](http://dev3api.search.abebooks.com:30091/search?clientkey=7f2feee4-08f0-4ac8-b6bb-f5adc06f632d&isbn=9780451161352&allvendorimageurls=yes) [=yes](http://dev3api.search.abebooks.com:30091/search?clientkey=7f2feee4-08f0-4ac8-b6bb-f5adc06f632d&isbn=9780451161352&allvendorimageurls=yes)[&clientkey=<](http://search2.abebooks.com/search?title=macbeth&targetsite=abebooks.de&clientkey=)your client key here>

### <span id="page-23-0"></span>**Output Size Parameters**

Note that the output samples below are complete examples that include all possible fields. If a particular field was not provided by the seller, that field will be omitted from the record. So actual results may contain fewer fields than these examples, but never more fields.

Search for the ISBN '0131457578' and specify outputsize as 'micro': [https://search2.abebooks.com/search?isbn=0131457578&](http://search2.abebooks.com/search?isbn=0451172817&outputsize=micro&clientkey=)**[outputsize=micro](http://search2.abebooks.com/search?isbn=0451172817&outputsize=micro&clientkey=)**&clie [ntkey=<y](http://search2.abebooks.com/search?isbn=0451172817&outputsize=micro&clientkey=)our client key here>

```
<Book><bookId>22908240098</bookId>
  <isbn10>0131457578</isbn10>
  <isbn13>9780131457577</isbn13>
  <listingCondition>NOT NEW BOOK</listingCondition>
  <itemCondition>Fair</itemCondition>
  <quantity>1</quantity>
  <vendorCurrency>GBP</vendorCurrency>
  <listingPrice>1.0</listingPrice>
  <firstBookShipCost>12.11</firstBookShipCost>
  <extraBookShipCost>0.0</extraBookShipCost>
  <minShipDays>0</minShipDays>
  <maxShipDays>0</maxShipDays>
  <totalListingPrice>13.11</totalListingPrice>
  <listingUrl>www.abebooks.com/servlet/BookDetailsPL?bi=22908240098&cm_ven=s
 ws&cm_cat=sws&cm_pla=sws&cm_ite=22908240098</listingUrl>
</Book>
```
Search for the ISBN '9780131457577' and specify outputsize as 'short': [https://search2.abebooks.com/search?isbn=9780131457577&](http://search2.abebooks.com/search?isbn=0451172817&outputsize=short&clientkey=)**[outputsize=short](http://search2.abebooks.com/search?isbn=0451172817&outputsize=short&clientkey=)**[&](http://search2.abebooks.com/search?isbn=0451172817&outputsize=short&clientkey=)  [clientkey=<y](http://search2.abebooks.com/search?isbn=0451172817&outputsize=short&clientkey=)our client key here>

```
<Book ><bookId>22908240098</bookId>
  <isbn10>0131457578</isbn10>
  <isbn13>9780131457577</isbn13>
  <listingCondition>NOT NEW BOOK</listingCondition>
  <itemCondition>Fair</itemCondition>
  <quantity>1</quantity>
  <vendorCurrency>GBP</vendorCurrency>
  <listingPrice>1.0</listingPrice>
  <firstBookShipCost>12.11</firstBookShipCost>
  <extraBookShipCost>0.0</extraBookShipCost>
  <minShipDays>0</minShipDays>
  <maxShipDays>0</maxShipDays>
  <totalListingPrice>13.11</totalListingPrice>
  <listingUrl>www.abebooks.com/servlet/BookDetailsPL?bi=22908240098&cm_ven=s
  ws&cm_cat=sws&cm_pla=sws&cm_ite=22908240098</listingUrl>
  <author>Kotler, P</author>
  <title>Marketing Management</title>
  <publisherName>Prentice Hall of India</publisherName>
```

```
<catalogImage>https://pictures.abebooks.com/isbn/9780131457577-
  us.jpg</catalogImage>
</Book>
```

```
Search for the ISBN '9780131457577' and specify outputsize as 'medium' (default): 
https://search2.abebooks.com/search?isbn=9780131457577&outputsize=mediu 
m&clientkey=<your client key here>
```

```
<Book>
  <bookId>22908240098</bookId>
  <isbn10>0131457578</isbn10>
  <isbn13>9780131457577</isbn13>
  <listingCondition>NOT NEW BOOK</listingCondition>
  <itemCondition>Fair</itemCondition>
  <quantity>1</quantity>
  <vendorCurrency>GBP</vendorCurrency>
  <listingPrice>1.0</listingPrice>
  <firstBookShipCost>12.11</firstBookShipCost>
  <extraBookShipCost>0.0</extraBookShipCost>
  <minShipDays>0</minShipDays>
  <maxShipDays>0</maxShipDays>
  <totalListingPrice>13.11</totalListingPrice>
  <listingUrl>www.abebooks.com/servlet/BookDetailsPL?bi=22908240098&cm_ven=s
  ws&cm_cat=sws&cm_pla=sws&cm_ite=22908240098</listingUrl>
  <author>Kotler, P</author>
  <title>Marketing Management</title>
  <publisherName>Prentice Hall of India</publisherName>
  <catalogImage>https://pictures.abebooks.com/isbn/9780131457577-
  us.jpg</catalogImage>
  <vendorName>Anybook Ltd.</vendorName>
  <vendorLocation>Lincoln, United Kingdom</vendorLocation>
  <vendorId>312675</vendorId>
  <sellerRating>5</sellerRating>
  <keywords>SOCIAL SCIENCES</keywords>
  <bindingType>H</bindingType>
```

```
</Book>
```
Search for the title *Harry Potter & The Prisoner Of Azkaban* and specify outputsize as 'long':

[https://search2.abebooks.com/search?title=Harry+Potter+%26+The+Prisoner Of](http://search2.abebooks.com/search?title=Harry+Potter+%26+The+Prisoner%20Of%20Azkaban&outputsize=long&clientkey=) [Azkaban&](http://search2.abebooks.com/search?title=Harry+Potter+%26+The+Prisoner%20Of%20Azkaban&outputsize=long&clientkey=)**[outputsize=long](http://search2.abebooks.com/search?title=Harry+Potter+%26+The+Prisoner%20Of%20Azkaban&outputsize=long&clientkey=)**[&clientkey=<y](http://search2.abebooks.com/search?title=Harry+Potter+%26+The+Prisoner%20Of%20Azkaban&outputsize=long&clientkey=)our client key here>

```
<Book>
  <bookId>11470374626</bookId>
  <isbn10>1408810565</isbn10>
  <isbn13>9781408810569</isbn13>
  <listingCondition>NOT NEW BOOK</listingCondition>
  <itemCondition>Good</itemCondition>
  <quantity>14</quantity>
  <vendorCurrency>GBP</vendorCurrency>
  <listingPrice>1.0</listingPrice>
  <firstBookShipCost>11.14</firstBookShipCost>
  <extraBookShipCost>0.0</extraBookShipCost>
  <minShipDays>0</minShipDays>
```

```
<maxShipDays>0</maxShipDays>
  <totalListingPrice>12.14</totalListingPrice>
  <listingUrl>www.abebooks.com/servlet/BookDetailsPL?bi=11470374626&cm_ven=s
 ws&cm_cat=sws&cm_pla=sws&cm_ite=11470374626</listingUrl>
 <author>Rowling, J. K.</author>
  <title>Harry Potter and the Prisoner of Azkaban (Harry Potter Signature 
 Edition)</title>
 <publisherName>Bloomsbury</publisherName>
  <catalogImage>https://pictures.abebooks.com/isbn/9781408810569-
 us.jpg</catalogImage>
 <vendorName>WorldofBooks</vendorName>
 <vendorLocation>Goring-By-Sea, WS, United Kingdom</vendorLocation>
 <vendorId>51947087</vendorId>
 <sellerRating>5</sellerRating>
 <keywords>ROWLING J. K. HARRY POTTER AND THE PRISONER OF AZKABAN SIGNATURE 
 EDITION</keywords>
 <bindingType>S</bindingType>
 <publicationYear>2010</publicationYear>
 <vendorPrice>0.64</vendorPrice>
 <vendorDescription>The book has been read but remains in clean condition. 
 All pages are intact and the cover is intact. Some minor wear to the 
  spine.</vendorDescription>
  <productType>Books</productType>
</Book>
```
### <span id="page-25-0"></span>**Sort Order Parameter**

- Search for the ISBN '0451172817' and specify results to be sorted by highest to lowest list price: [https://search2.abebooks.com/search?isbn=0451172817&](http://search2.abebooks.com/search?isbn=0451172817&sortorder=1&clientkey=)**[sortorder=1](http://search2.abebooks.com/search?isbn=0451172817&sortorder=1&clientkey=)**[&clientkey](http://search2.abebooks.com/search?isbn=0451172817&sortorder=1&clientkey=)  [=<y](http://search2.abebooks.com/search?isbn=0451172817&sortorder=1&clientkey=)our client key here>
- Search for the ISBN '0451172817' and specify results to be sorted by the highest to lowest rated sellers: [https://search2.abebooks.com/search?isbn=0451172817&](http://search2.abebooks.com/search?isbn=0451172817&sortorder=15&clientkey=)**[sortorder=15](http://search2.abebooks.com/search?isbn=0451172817&sortorder=15&clientkey=)**[&clientke](http://search2.abebooks.com/search?isbn=0451172817&sortorder=15&clientkey=)  $y=$  < your client key here >

### <span id="page-25-1"></span>**Max Results Parameter**

• Search for the ISBN '0451172817' and limit the output to include 25 results: [https://search2.abebooks.com/search?isbn=0451172817&](http://search2.abebooks.com/search?isbn=0451172817&maxresults=25&clientkey=85c16c14-220e-421b-99f1-229d445f13c4)**[maxresults=25](http://search2.abebooks.com/search?isbn=0451172817&maxresults=25&clientkey=85c16c14-220e-421b-99f1-229d445f13c4)**[&clientk](http://search2.abebooks.com/search?isbn=0451172817&maxresults=25&clientkey=85c16c14-220e-421b-99f1-229d445f13c4)  [ey=<your client key here>](http://search2.abebooks.com/search?isbn=0451172817&maxresults=25&clientkey=85c16c14-220e-421b-99f1-229d445f13c4)

# <span id="page-25-2"></span>**Appendix II: List of all parameters**

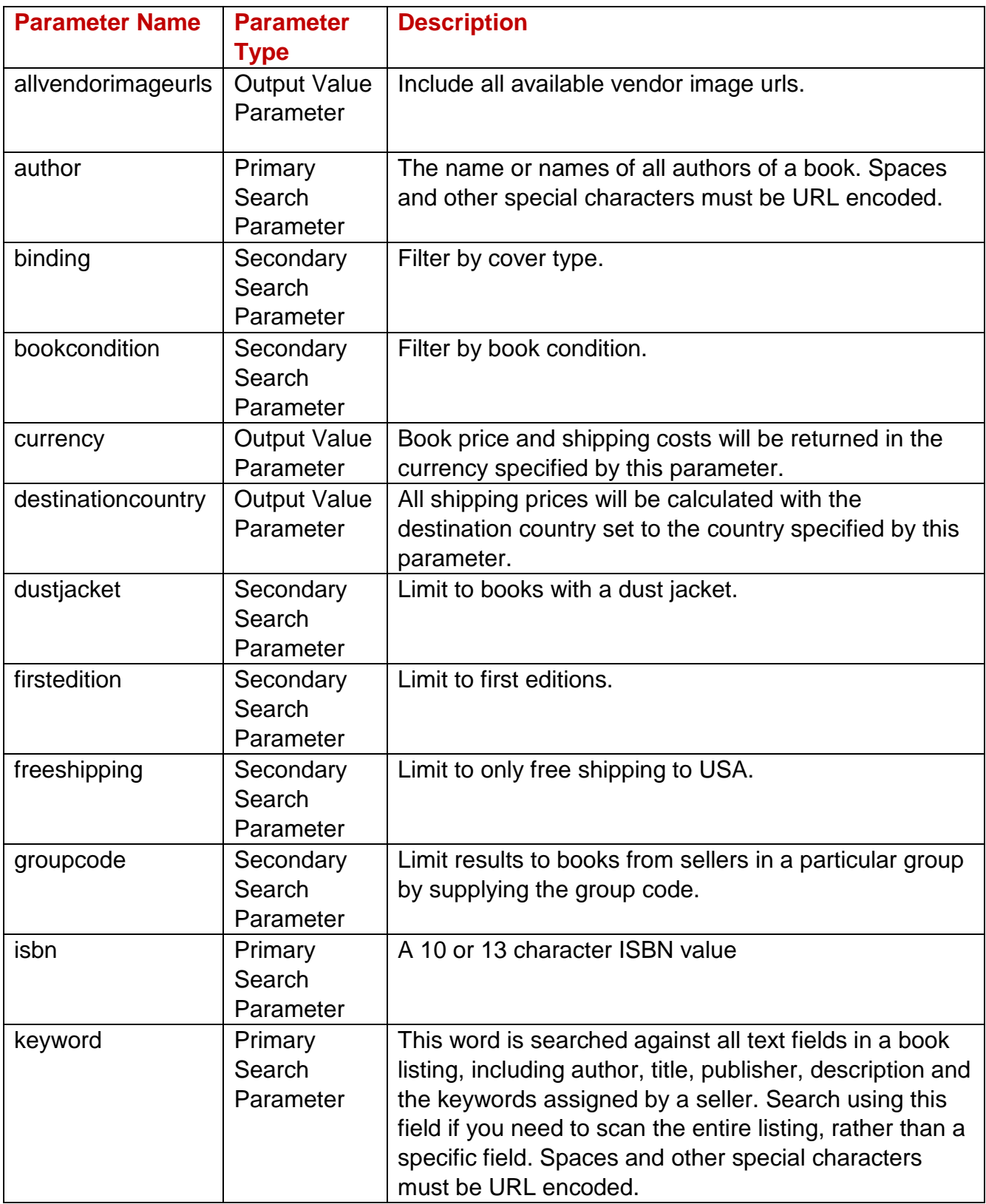

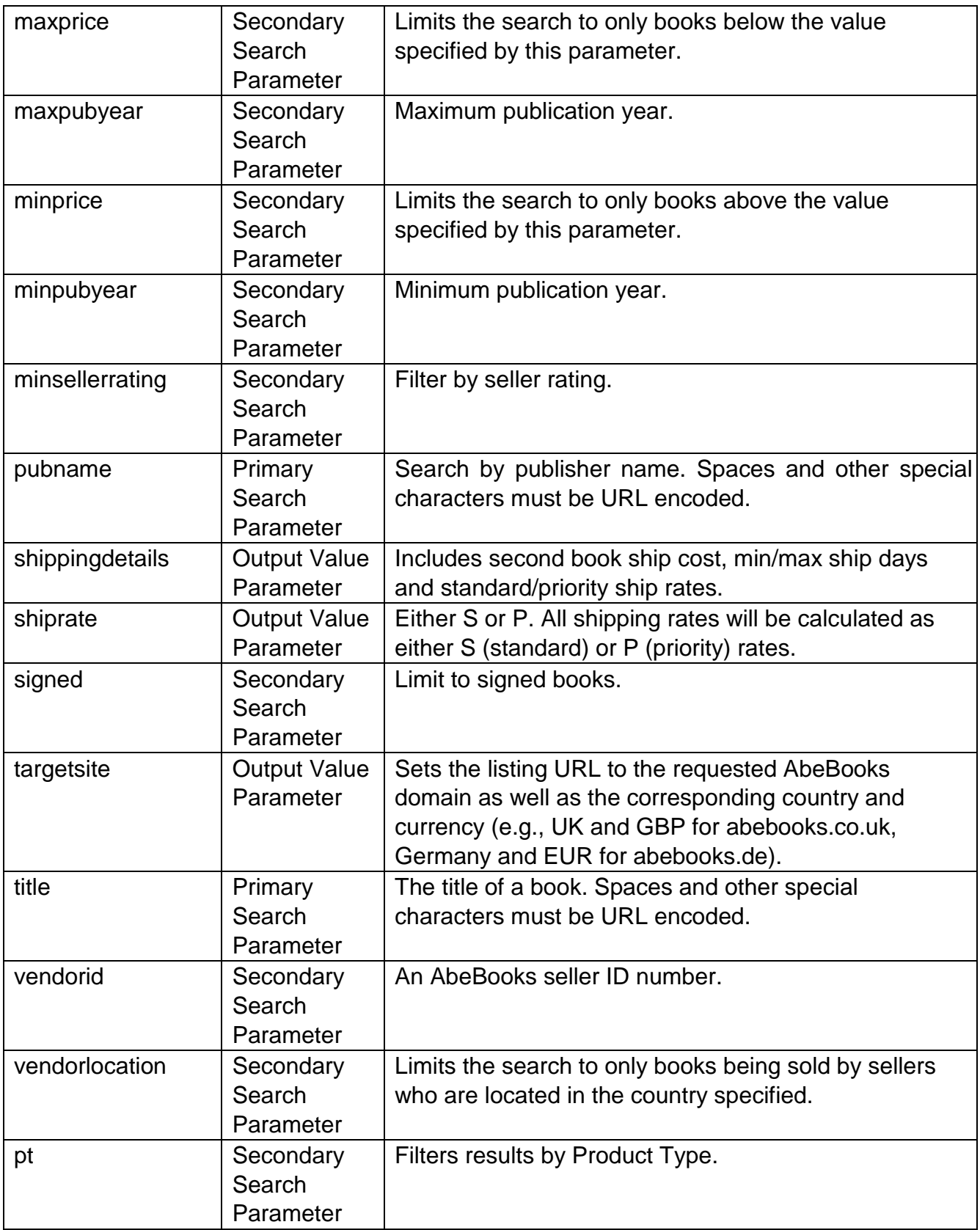

# <span id="page-28-0"></span>**Appendix III: Change Log**

May 2015 Updated formatting and layout Added groupcode parameter and sortorder=20 (sort by relevance).

August 2015 Added targetsite parameter Added instructions for obtaining GZIP compressed results.

December 2017 Added pt (Product Type) parameter

October 2019 Added allvendorimageurls parameter

April 2021 Added Note on URL Encoding Switched from http to https

July 2023 Updated Extra Book Ship Cost field to always return 0.0.